# Modalidad

### Modalidad e-learning.

El curso se impartirá integralmente vía Internet en la Plataforma de Formación de COGITI (<https://www.cogitiformacion.es>).

# Carga lectiva

50 horas

## Duración

### 5 semanas

### Fechas

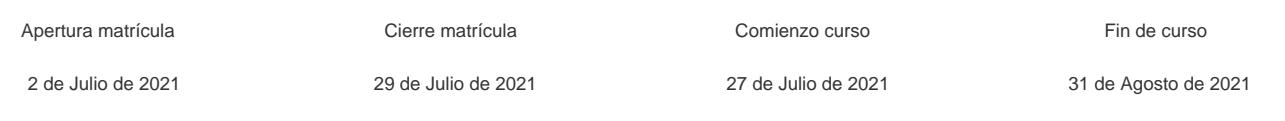

### Precio

# Reseña del cálculo de precios

### Precio base: 0€.

A este precio base se le podrán aplicar los siguientes descuentos y/o el incremento por Formación Bonificada (ver más abajo en el apartado "Formación Bonificada"):

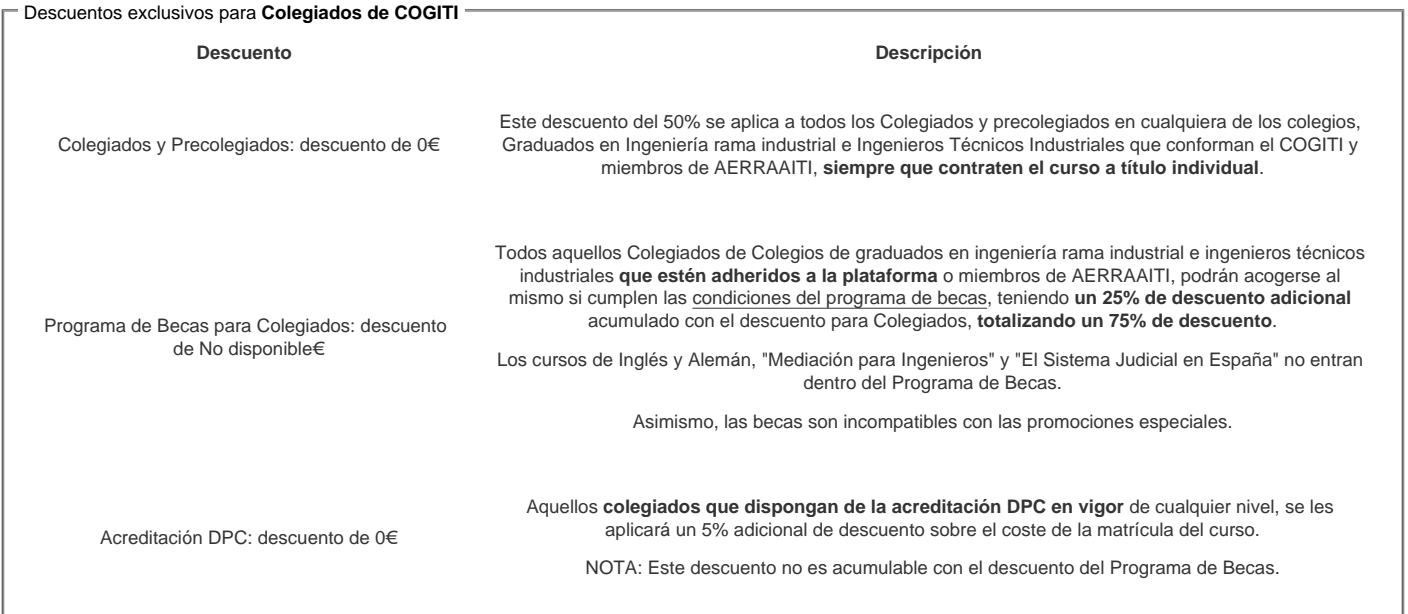

### Descuentos para empresas

Aquellas empresas que deseen beneficiarse de descuentos para los cursos de sus trabajadores podrán firmar sin coste alguno el convenio de colaboración con [COGITI.](/index.php) Dicho convenio proporciona un descuento de 0€ (25% sobre el precio base) para alumnos de la empresa que no sean Colegiados, y de 0€ (50% sobre el precio base) para los alumnos que sean Colegiados .

Estos descuentos son exclusivos para empleados de empresas y no son compatibles con los descuentos descritos en los apartados anteriores.

Las empresas de la Asociación Tecniberia disfrutan de forma implícita de este convenio. Para consultas sobre este tema diríjase a Tecniberia (tlf. 914 313 760)

### Descuento para alumnos de entidades con acuerdo con COGITI

Las entidades que tienen acuerdos con COGITI son:

- Colegio de Ingenieros Técnicos Agrícolas (tlf. 913 232 828 913 159 191)
- Colegio de Ingenieros Técnicos de Obras Públicas e Ingenieros Civiles ([CITOPIC](http://www.citopic.es/) tlf. 914 516 920)
- Colegio de Ingenieros Técnicos en Topografía y Geomática [\(COIGT\)](http://www.coigt.com) [\(Contacto](http://www.coigt.com/Ventanilla/VU_Informacion.aspx))
- Colegio Oficial de Ingenieros Químicos de Galicia ([COEQGA](http://www.coeqga.es)) [\(Contacto](http://www.coeqga.es/web/?q=es/contact/xeral))
- Asociación Canaria de Ingenieros de Telecomunicación [\(ACIT](http://acit.es) tlf. 902 107 137)
- [Colegio Oficial de Químicos de Asturias y León](http://www.alquimicos.com/) (tlf. 985 234 742)

[Colegio Oficial de Minas y Energía del Principado de Asturias](https://www.colminas.com/) (tlf. 985 217 747)

Los alumnos pertenecientes a estas entidades se beneficiarán de un descuento sobre el precio general. Para mas información sobre el mismo, consultar con dichas entidades.

```
Formación Bonificada
```
Este curso no es bonificable.

## Mínimo de alumnos

Esta acción formativa no tiene un mínimo de alumnos.

La matrícula se cerrará cuando se hayan alcanzado un número de 80 alumnos.

# Nivel de profundidad

### Nivel de profundidad 2

(Partiendo de la base de que todos los cursos están dirigidos a un perfil mínimo de Ingeniero, se valorará el curso que presenta con niveles de 1 a 3 de forma que el 1 significará que el curso es de carácter básico, 2 el curso es de carácter medio y 3 el curso es de carácter avanzado.)

# Perfil de Destinatarios

No es necesario tener ninguna formación específica para acceder al curso, pero las acciones formativas que componen nuestra plataforma están orientadas a la formación continua de los Ingenieros Técnicos Industriales o Graduados en Ingeniería Rama Industrial o en general cualquier ingeniero por lo que es recomendable poseer cualquiera de estas titulaciones para completar con éxito el curso.

## **Objetivos**

Aprender a administrar un proyecto de manera óptima en todas sus fases con la herramienta informática Microsoft Project.

## **Docente**

Pep Carbonell

# Contenido

1. PLANIFICACIÓN DE UN PROYECTO.

- 1.1. Tareas. Recursos: personas, equipamientos y materiales.
- 1.2. El jefe de proyecto.
- 1.3. Creación de un fondo de recursos.
- 1.4. Asignación de recursos.
- 1.5. Costes. Desviaciones.
- 1.6. Sobreasignación de recursos.
- 1.7. Distribución manual y automática.
- 1.8. Herramienta Organizador de equipo y gráficas.
- 2. OPTIMIZACIÓN DE UN PROYECTO.
	- 2.1. Seguimiento de un proyecto.
	- 2.2. Optimizar duración y coste.
	- 2.3. Tareas críticas.
	- 2.4. Anotaciones e hipervínculos.
	- 2.5. Macros.
	- 2.6. Personalizar la barra de herramientas.
	- 2.7. Personalizar la interfaz.
	- 2.8. Tablas personalizadas.
- 3. ADMINISTRACIÓN DE PROYECTOS
	- 3.1. Técnicas.

3.2. Fases: Concepción, planificación, programación, seguimiento, control y cierre.

### **4. ENTORNO DE TRABAJO**

- 4.1. Vistas.
- 4.2. Cinta de opciones.
- 4.3. Escala temporal.
- 4.4. Otras opciones.
- 4.5. Crear un proyecto. Fecha de inicio. Fecha de fin.
- 4.6. Programación.
- 4.7. Técnicas.
- 4.8. Factores de calidad del proyecto.
- 4.9. Introducir lista de tareas.
- 4.10. Tareas resumen.
- 4.11. Subtareas.
- 4.12. Dependencias entre tareas. Restricciones.
- 4.13. Guardar proyecto.
- 4.14. Calendarios.
- 4.15. Ruta crítica.

#### **5. SEGUIMIENTO Y CONTROL DE PROYECTOS**

5.1. Vistas.

5.2. Variación entre valores previstos y reales.

5.3. Enlaces entre proyectos.

- 5.4. Subproyectos.
- 5.5. Recursos compartidos.
- 5.6. Vista Gantt.
- 5.7. Líneas de progreso.
- 5.8. Versiones.

#### **6. INFORMES**

- 6.1. Informes visuales.
- 6.2. Impresión.

#### **7. ANÁLISIS PRESUPUESTARIO**

- 7.1. Valor acumulado.
- 7.2. Análisis avanzado.

### **8. OTRAS APLICACIONES**

- 8.1. Compartir con aplicaciones de Office.
- 8.2. Copiar y pegar información.
- 8.3. Enlace entre proyectos.

## **Desarrollo**

El curso se desarrollará en el campus virtual de la plataforma de formación e-learning de COGITI. (campusvirtual.cogitiformacion.es)

El día de inicio del curso los alumnos que hayan formalizado la prematrícula en la plataforma (www.cogitiformacion.es) y hayan hecho efectivo el pago de la misma (bien por pasarela de pago, con tarjeta, directamente en el momento de la matriculación o bien por transferencia o ingreso bancario en el número de cuenta que se indica en la misma), podrán acceder al curso por medio de la plataforma, con las claves que utilizaron para registrarse como usuarios. Desde su perfil en "Mis Matrículas" podrán ver el enlace de acceso al curso.

Al ser la formación e-learning, los alumnos seguirán los distintos temas que se proponen en el curso al ritmo que ellos puedan, y en las horas que mejor se adapten a su horario.

NO se exigirá a los alumnos que estén las horas lectivas propuestas para el curso, aunque el número de horas lectivas indicado en cada curso es el recomendable para alcanzar los objetivos del curso y la adquisición de los conocimientos previstos, cada alumno va siguiendo a su ritmo los contenidos, de igual forma NO se cortará el acceso a la plataforma a aquellos alumnos que superen las horas propuestas para el curso. Sí se tendrá en cuenta que el alumno haya visto todos los contenidos o al menos la gran mayoría (más del 75 %) de los mismos durante el periodo que dura el curso, así como realizado con éxito las tareas o ejercicios, trabajos que se le vayan proponiendo durante el curso.

El alumno, además de ir estudiando los contenidos de los distintos temas, podrá participar en el foro del curso dejando sus dudas o sugerencias o intercambiando opiniones técnicas con otros alumnos, así como respondiendo aquellas que hayan dejado otros compañeros. Asimismo podrá hacer las consultas que estime oportunas al tutor del curso para que se las responda a través de la herramienta de mensajería que posee la plataforma y preferentemente en el mismo foro. Recomendamos encarecidamente el uso del foro por parte de todos los alumnos.

Para la obtención del certificado de aprovechamiento del curso el alumno tendrá que superar los objetivos mínimos marcados por el docente (superación de cuestionarios de evaluación, casos prácticos, participación, etc…).

De igual forma, los alumnos, deberán realizar la encuesta de satisfacción que nos ayudará en la mejora de la calidad de las acciones formativas que proponemos en la plataforma de formación. La encuesta estará accesible en el apartado "Mis matrículas" en la plataforma, a partir de la finalización del curso.

# Matrícula

Para ampliar información mandar mail a [secretaria@cogitiformacion.es](mailto:secretaria@cogitiformacion.es) o llamando por teléfono al número 985 73 28 91.

# Formación Bonificada

Este curso no es bonificable.